# **Typed Functional Programming In OCaml**

Fabrice Le Fessant fabrice.le fessant@{inria.fr,ocamlpro.com}

November 6, 2013

# **Introducing Myself**

- **Full-time researcher at INRIA, programming** languages and distributed systems
- 2001 : PhD on **JoCaml**, a DSL for concurrency, distribution and mobility
- 2002 : **MLdonkey**, first multi-protocol peer-topeer client (edonkey, gnutella, bittorrent, etc.)
- 2007 : **MNPlight**, first iPhone application able to install mp3s on a jailbroken iPhone 1
	- → all in the **OCaml programming languag**e

# **Introducing Myself**

- **Full-time researcher at INRIA, programming** languages and distributed systems
- 2001 : PhD on **JoCaml**, a DSL for concurrency, distribution and mobility
- 2002 : **MLdonkey**, first multi-protocol peer-topeer client (edonkey, gnutella, bittorrent, etc.)
- 2007 : **MNPlight**, first iPhone application able to install mp3s on a jailbroken iPhone 1
- 2011 : **OCamlPro**, a company to support the use of OCaml in industrial projects

## **A Poll !**

#### How many of you have some experience of:

- **Lisp or Scheme?**
- F# or Scala?
- **Haskell?**
- **OCaml ?**

## **What is OCaml ?**

- A **General-purpose** Programming Language **developed** for about **30 years** at INRIA
- **Used** *from the beginning* to **develop** many applications at INRIA :
	- **Coq proof assistant, Zenon, Alt-ergo**
	- $\blacksquare$  Hevea (LaTeX  $\rightarrow$  Html)
	- spamoracle (bayesian spam filter)
	- synDEX (scheduler for embedded systems)
	- Coccinelle (Linux Kernel bug checker)

→ **OCaml is definitively not a lab toy !**

# **OCaml, as a FP language (1)**

- What is Functional Programming ?
	- A way of programming, closer to mathematics
		- $\rightarrow$  make it easier to implement complex algorithms
		- $\rightarrow$  make it possible to reason about the correctness of implementations
	- Usual features of FP languages:
		- $\rightarrow$  immutable variables, immutable values
		- $\rightarrow$  functions as values
		- $\rightarrow$  use of (tail) recursion instead of loops
		- $\rightarrow$  strong type-checking

# **OCaml, as a FP language (2)**

- Where is OCaml among FP languages:
	- **Hybrid FP languages: Scala, F#, Clojure, etc.** 
		- $\rightarrow$  FP extensions, "a taste of FP"... but tainted
	- Untyped FP languages: Lisp, Scheme, Erlang,etc.  $\rightarrow$  FP, lack the power of strong type systems
	- **Pragmatic FP languages: OCaml, SML** 
		- $\rightarrow$  add other styles over FP, best of both worlds ? ľ
	- **Pure FP languages: Haskell** 
		- $\rightarrow$  closer to maths, but hard to program with
	- **Proof languages: Coq, Isabelle, etc.** 
		- $\rightarrow$  write a math proof, generate code from it

## **OCaml in the Industry**

OCaml was designed at the beginning for formal methods applications: compilers, verifiers, provers...

- Microsoft : SLAM driver verifier
- **Esterel Technologies : Scade KCG Compiler** (scade-to-C, qualified level A DO-187B)
- **AbsInt : Astree no-RTE checker**
- EADS : Penjili, C code checker
- Dassault Systemes : Lucid/Esterel Compiler
- **Airbus/Atos Origin: Toaster C style-checker**

### **Success Stories: Citrix**

- **2002: Cambridge University releases Xen**  $\rightarrow$  need a program to control Xen in VM0
- 2004: 30 developers, C, Python et Ruby...
- 2006: many m\$ spent, yet, no product...
- 2006: new team of 4 OCaml devs, hired to write the doc, start a prototype in OCaml
- 2007: product available in OCaml, XenSource sold 500m\$ to Citrix
- 2011: Citrix holds 15% of the virtualisation market (Amazon EC2 for example)

#### **Success Stories: Jane Street**

- 2000: Jane Street starts high-frequency trading in Excel + Visual Basic, too unreliable
- 2003: begin conversion from VB to C#
- **2003: one intern starts writting OCaml code**
- **2005: management decides to try OCaml** for key trading systems
- 2006: half of the system already in OCaml
- 2012: 10 billion\$ per day of automatic trading, everything in OCaml with 100+ OCaml devs

## **OCaml is a multi-paradigm language**

- **Functional** (functions are values, tail recursion)
- **Modular** (interfaces, functors and first-class modules)
- **Imperative** (mutable values, loops, exceptions)
- **Object-oriented** (objects and classes)
- **F** Statically and Strongly Typed
- Execution is **strict** by default, **lazy** on demand  $\overline{\phantom{a}}$ 
	- **Strict** = computation done where it is written
	- **Lazy** = computation delayed until useful

## **OCaml Implementation**

- **Native-code compiler** for x86/amd64, arm,...
- **Bytecode compiler, interpreter (REPL) and debugger** for fast development loop
- **Efficient incremental** garbage collector with **compaction**
- **Compact** uniform data **representation**
- Small but efficient **standard library**  $\overline{\mathbf{1}}$
- **FFI bindings** with many C libraries (databases, crypto, GUIs, etc.)

## **Performances ?**

- Strong Typing  $\rightarrow$  No runtime checks !
- **Highly optimised GC for short lifetime values**
- Native-code compiler with few but efficient optimisations (constant folding, inlining, register coalescing)
- **Strict execution** 
	- $\rightarrow$  expectable performance
	- $\rightarrow$  close to non-optimized C speed (about 15% slower)
	- $\rightarrow$  easy to optimise manually

## **A Taste of OCaml**

#### **Warning**:

#### OCaml has a weird syntax

- Difficult to learn at the beginning... :-(
- Makes programs easier to read on the long term :-)

#### **Basic Values**

#### Simple values

```
let str = "Hello world"
let four = 2 * 2let pi2 = 3.14 *. 2. (* No operator overloading ! *)
let list = [1; 2; 3; 4; 5]let list = 1 :: 2 :: 3 :: 4 :: 5 :: []
let tuple = (x, y, z)let array = \lceil | ('a', 97); ('b', 98); ('c', 99) \lceillet record = \{ x = 1; y = 12 \}
```
There are no NULL pointer in OCaml, all values **must be initialized !**

## **Calling Functions**

Functions arguments are **currified:**

let add  $(x,y) = x + y$  (\* one argument ! \*) let add  $x y = x + y$  (\* two arguments ! \*) let three =  $add$  ( $add$  1 1) 1

Functions can be **partially applied**:

```
let add one = add 1 (* val add one : int \rightarrow int *)
let list = [1;2;3;4;5]let list plus two = List.map ( add 2 ) list
                      (* \rightarrow \lceil 3; 4; 5; 6; 7 \rceil*)
```
#### **Recursive Functions**

Recursivity is intuitive to work on lists and trees

```
let rec fold left f acc list =
  match list with (* fold_left f x [a;b;c] \leftrightarrow *)
    [] \rightarrow acc (* f (f (f x a) b) c *)
   | head :: tail →
     fold left f (f acc head) tail
```

```
let sum list = List.fold left add 0
                   (* val sum list : int list \rightarrow int *)
let mul x y = x *. y
let mul list = List.fold left mul 1.
              (* val mul list : float list \rightarrow float *)
```
## **Imperative Style**

Side-effects, loops (while, for) and exceptions

```
let read lines filename =
   let ic = open in filename in
   let lines = ref [ ] in try (* ref: mutable value *)
     while true do
         lines := input_line ic :: !lines
             (* := modifies, ! for extraction *)
      done; assert false
   with <code>End_of_file \rightarrow (* exceptions are cost-free ! *)</code>
      close_in ic; List.rev !lines
```
## **FP Style**

```
let (|>) x f = f x (* x |> f \leftrightarrow f x *)
let normal_users = "/etc/passwd"
     |> read_lines 
     |> List.map (Str.split_delim (Str.regexp ":")) 
     |> List.map (fun list → match list with
        | login :: _passwd :: uid :: _ -> 
                           (login, int_of_string uid)
           | _ -> assert false )
    |> List.filter (fun (, uid) -> uid >= 1000)
     |> List.map fst
```
#### **Closures**

Variable bindings last for ever in functions...

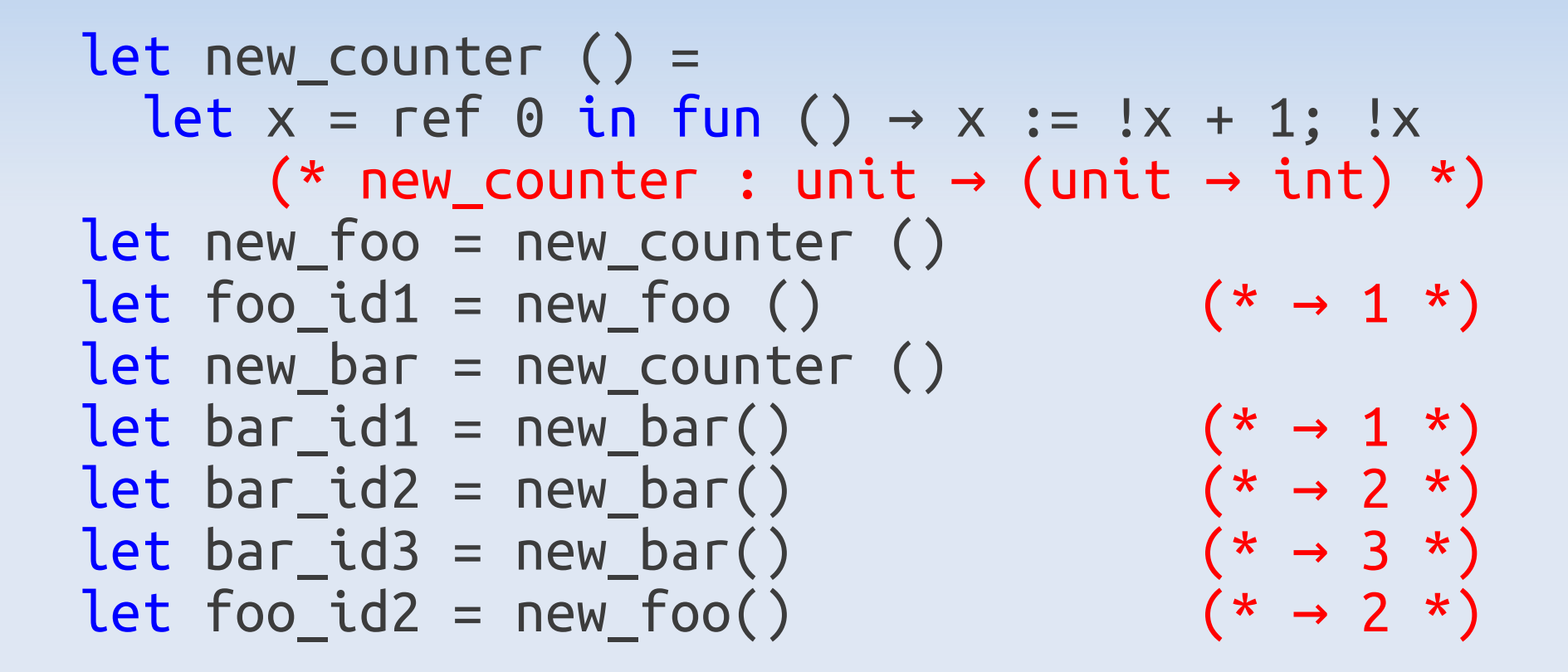

### **Where are type annotations ?**

• OCaml is a statically typed language

with one of the most expressive type-systems (variants, records, optional args, GADTs, polymorphic variants, objects, classes, etc.)

- **EX Compiler is supposed to verify types!** 
	- $\rightarrow$  but I didn't see any type annotations ?
- In OCaml, types are automatically infered:
	- You don't need to write them
	- The compiler will guess them, and complain if they don't match what is expected

## **Type-inference**

```
(* val read lines: string \rightarrow string list *)
let read_lines filename = 
   let ic = open in filename in
                 (* filename : string & ic : in_channel *)
   let lines = ref \lceil \cdot \rceil in
                                    (* lines: '_a list ref *)
    try
      while true do
         lines := input_line ic :: !lines
                                (* lines: string list ref *)
      done; assert false
   with End of file -> close in ic;
      List.rev !lines
```
### **Polymorphic Functions**

Our function on list works on any list !

```
let rec fold left f acc list = match list with
     \lceil \cdot \rceil \rightarrow acc
    | head :: tail →
       fold_left f (f acc head) tail
       (* (\bar{ }a -> \bar{ }b -> \bar{ }a) -> 'a -> 'b list -> 'a *)
```

```
let sum list = List.fold left add 0
                   (* val sum list : int list \rightarrow int *)
let mul x y = x *. y
let mul list = List.fold left mul 1.
              (* val mul list : float list \rightarrow float *)
```
## **Defining New Types**

```
type expression =
  \{ exp = expression desc;loc : Location.t; }
and expression desc =
    Num of int
   Var of string
   Let of string * expression * expression
     | Binop of operator * expression * expression
and operator = Plus | Minus | Times | Div
```
#### **Algebraic Data Types** avoid accessing the wrong arguments of an enum selector.

#### **Pattern-Matching**

```
let rec eval env v = match v.desc with
     | Num i -> i
    | Var x -> List.assoc x env
    Let (x, e1, body) \rightarrow let val_x = eval env e1 in eval ((x, val_x) :: env) body
   | Binop (Plus, e1, e2) -> 
      (eval env e1) + (eval env e2)
   | Binop (Minus, e1, e2) -> 
      (eval env e1) - (eval env e2)
```
It is possible to match **deep and complex patterns**, that are always compiled in the **optimal number of runtime tests**.

#### **More Checks**

```
let rec eval env v = match v.desc with
     | Num i -> i
    | Var x -> List.assoc x env
    Let (x, e1, body) \rightarrow let val x = eval env e1 in eval ((x, val_x) :: env) body
   | Binop (Plus, e1, e2) -> 
      (eval env e1) + (eval env e2)
   | Binop (Minus, e1, e2) -> 
      (eval env e1) - (eval env e2)
```
Warning 8: **this pattern-matching is not exhaustive.** Here is an **example** of a value that is not matched: **Binop (Times | Div, \_, \_)**

## **Simple Networking**

```
(* start server : int \rightarrow (int \rightarrow unit) \rightarrow unit *)
let start server port handle connection =
  let server = Unix.socket PF INET SOCK STREAM 0 in
    Unix.setsockopt server SO_REUSEADDR true;
    Unix.bind server ADDR_INET (inet_addr_any, port);
    Unix.listen server 3;
    while true do
      let (client, addr) = Unix.accept server in
     ignore (Thread.create handle connection client)
    done
```
#### **Modules and Interfaces**

```
val start_server : int \rightarrow (int \rightarrow unit) \rightarrow unit
  val read lines : string \rightarrow string list
    ...
Interface file: server.mli
```
#### Implementation file: server.ml

```
open Unix
let read lines filename = ...
let start_server port handle_connection = ...
```
The compiler checks the **consistency of all compiled files** in the **whole project**: the compiler is often used as a **refactoring assistant** !

## **OCaml Ecosystem**

- OPAM, a **source package manager** to install OCaml and its open-source contributions
	- <http://opam.ocamlpro.com/>
- **Js of ocaml, a powerful OCaml-to-JavaScript optimizing compiler**, to run OCaml typedchecked applications in the browser
	- [http://oscigen.org/js\\_of\\_ocaml/](http://oscigen.org/js_of_ocaml/)
- **Mirage: bare-metal applications for Xen in** OCaml, speed and security in a **Cloud OS** !
	- <http://openmirage.org/>

## **Formal Methods**

- Use of Mathematics in the design of Hardware/Software applications
- **Strong type-checking** with OCaml
- **Abstract Interpretation**:
	- **Astree, no runtime error in Airbus C code** <http://www.absint.com/astree/>
- **Verification of formal specifications**:
	- **Frama-C: used by Airbus on critical boot code** <http://frama-c.com/>

### **Formal Methods**

- **Mecanized Proof** of an Algorithm and **automatic code generation**:
	- CompCert, a full C compiler, proved within the Coq proof assistant
	- <http://compcert.inria.fr/>
	- <http://coq.inria.fr/>

#### **Discussion**

• Questions ?

- OCaml:
	- Web: <http://www.ocaml.org/>
	- Try it online: <http://try.ocamlpro.com/>
	- Install: <http://opam.ocamlpro.com/>